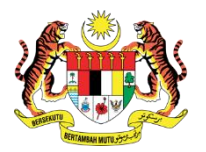

## **UNIT AUDIT DALAM, KEMENTERIAN PENDIDIKAN TINGGI**

PENGAUDITAN KENDIRI PENGURUSAN KEWANGAN (PKPK)

## **SKOP PENILAIAN: 1 JANUARI 2023 HINGGA 31 DISEMBER 2023**

**Perkara Yang Dinilai :** Kawalan Perbelanjaan

**Objektif :** Untuk Menentukan Perbelanjaan Dilakukan Mengikut Maksud Yang Diperuntukkan Dengan Cekap dan Berhemat

**Nota : a: Bilangan sampel patuh/ b: Bilangan sampel tidak patuh/ c: Tidak Berkenaan (TB)**

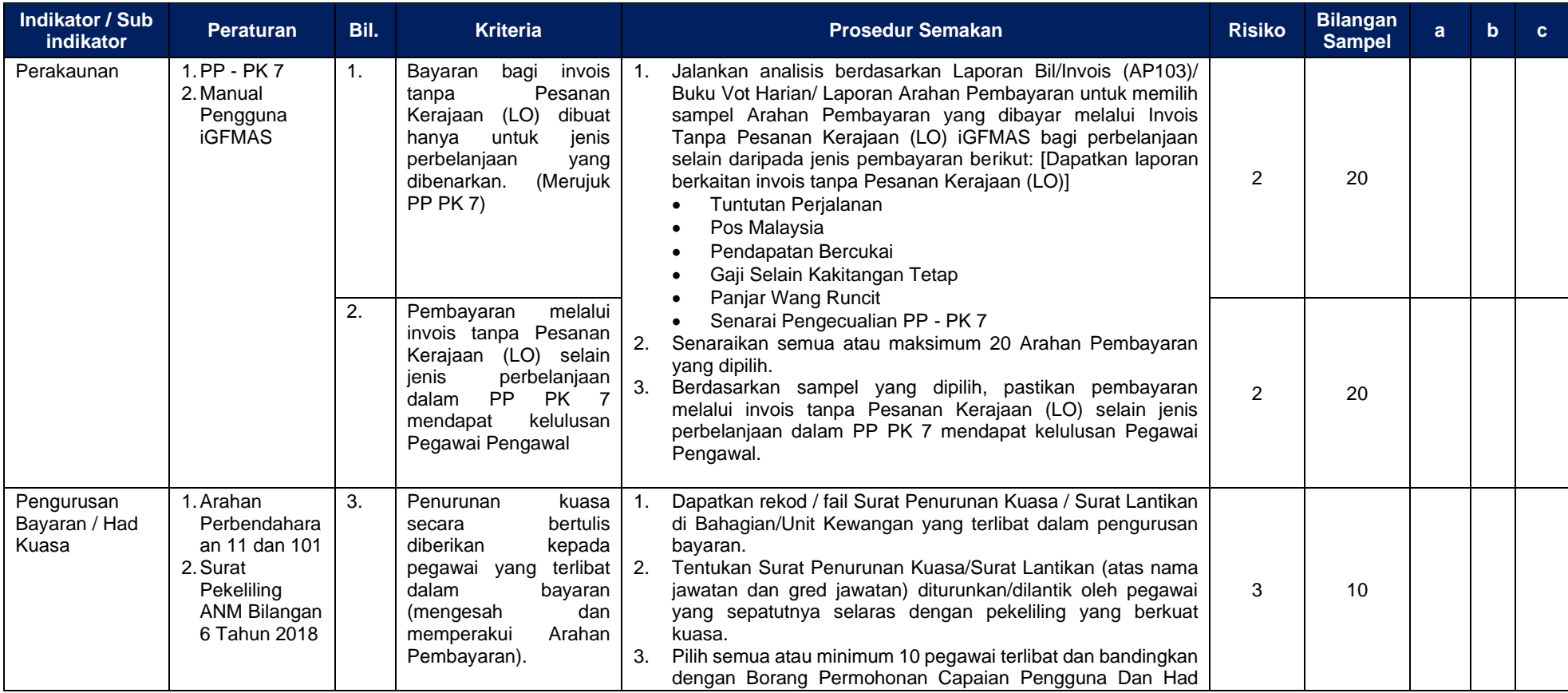

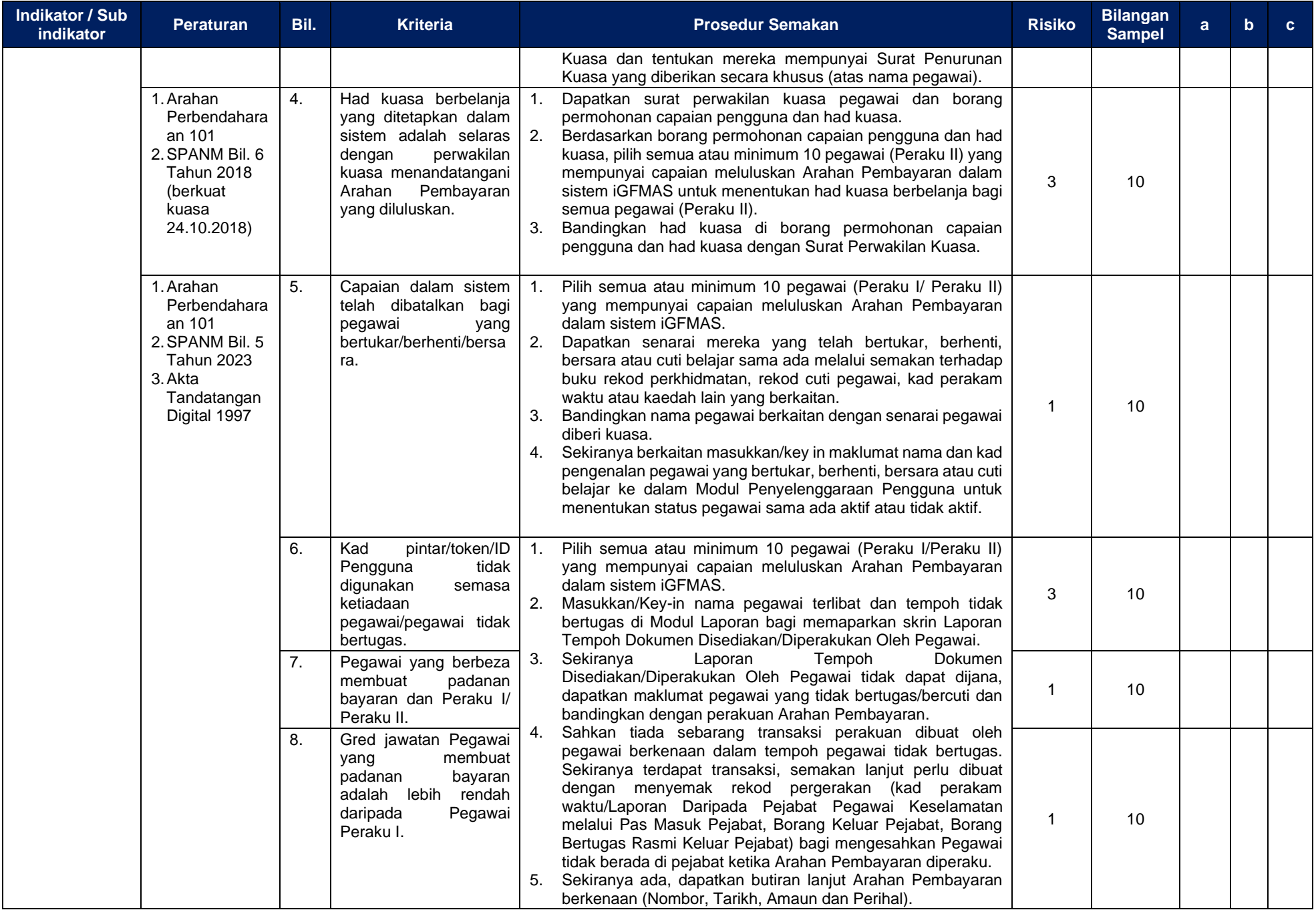

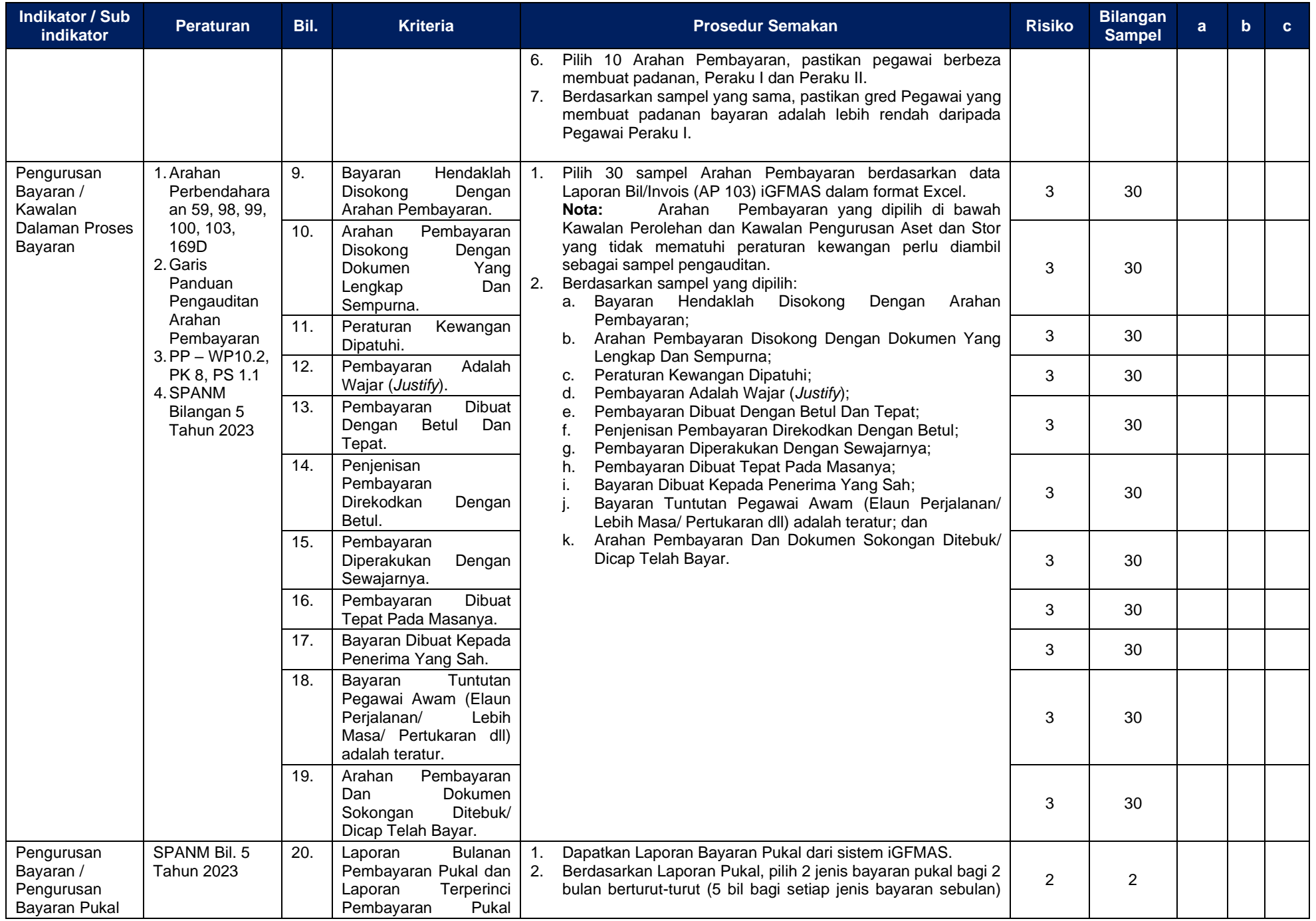

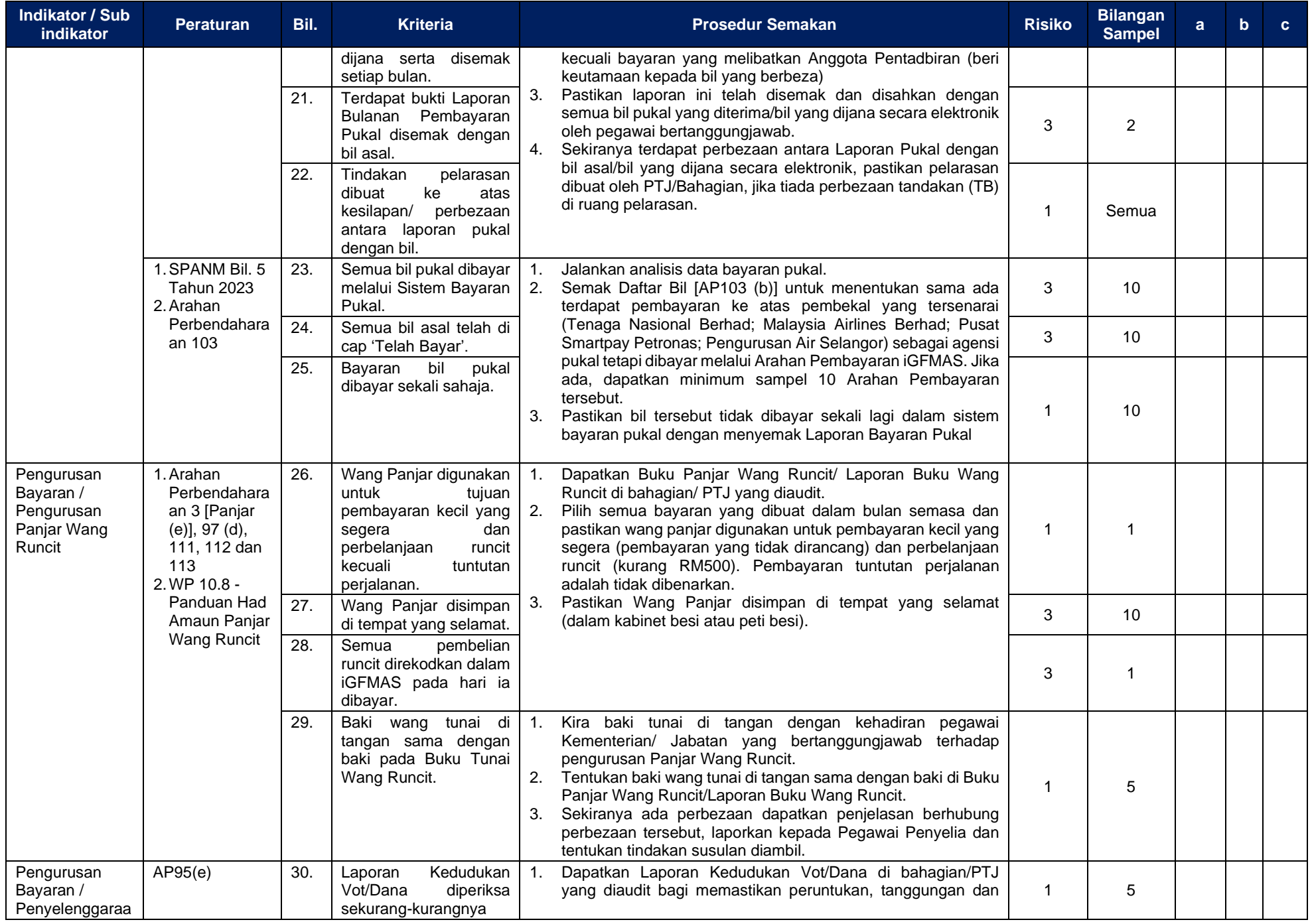

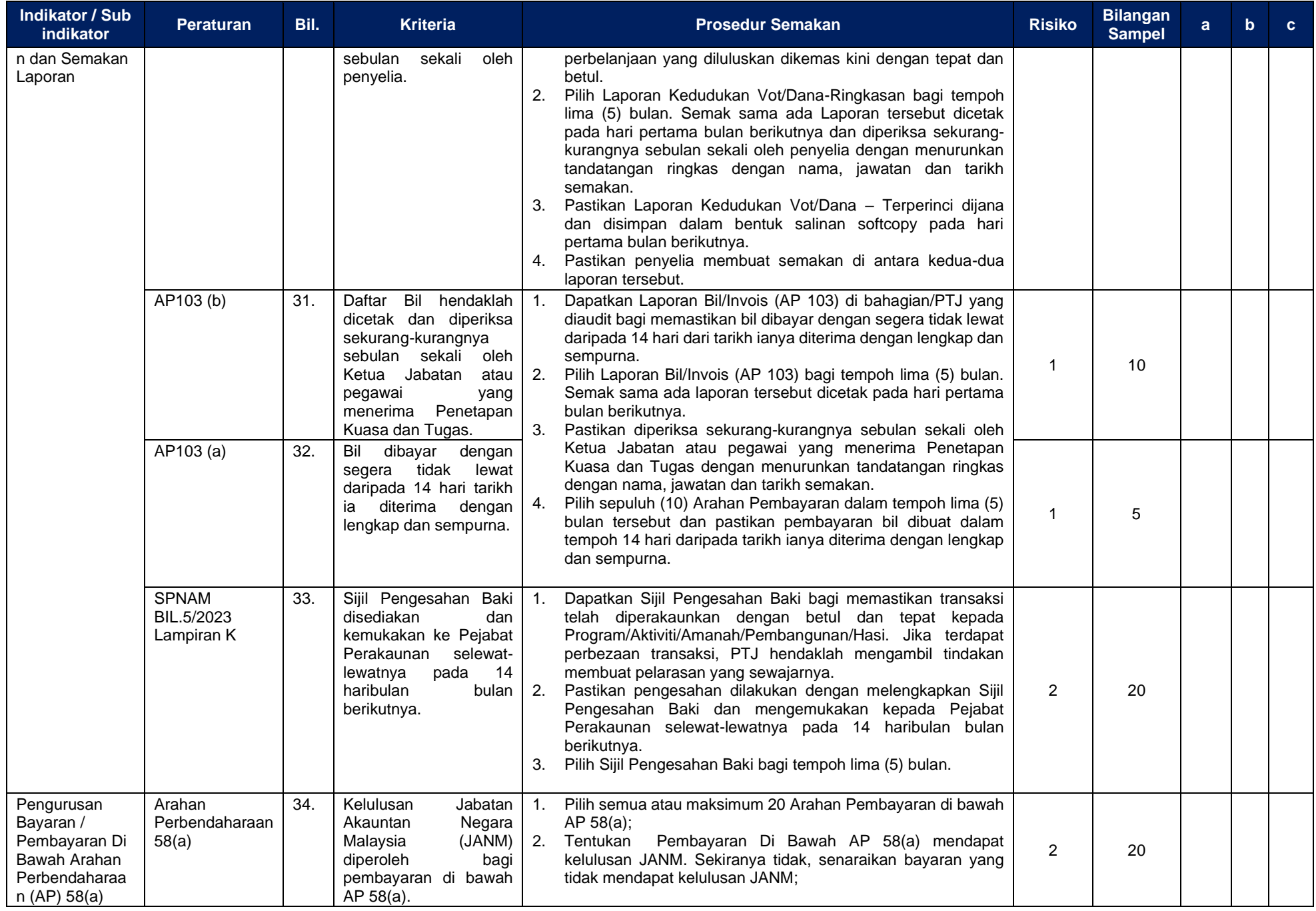

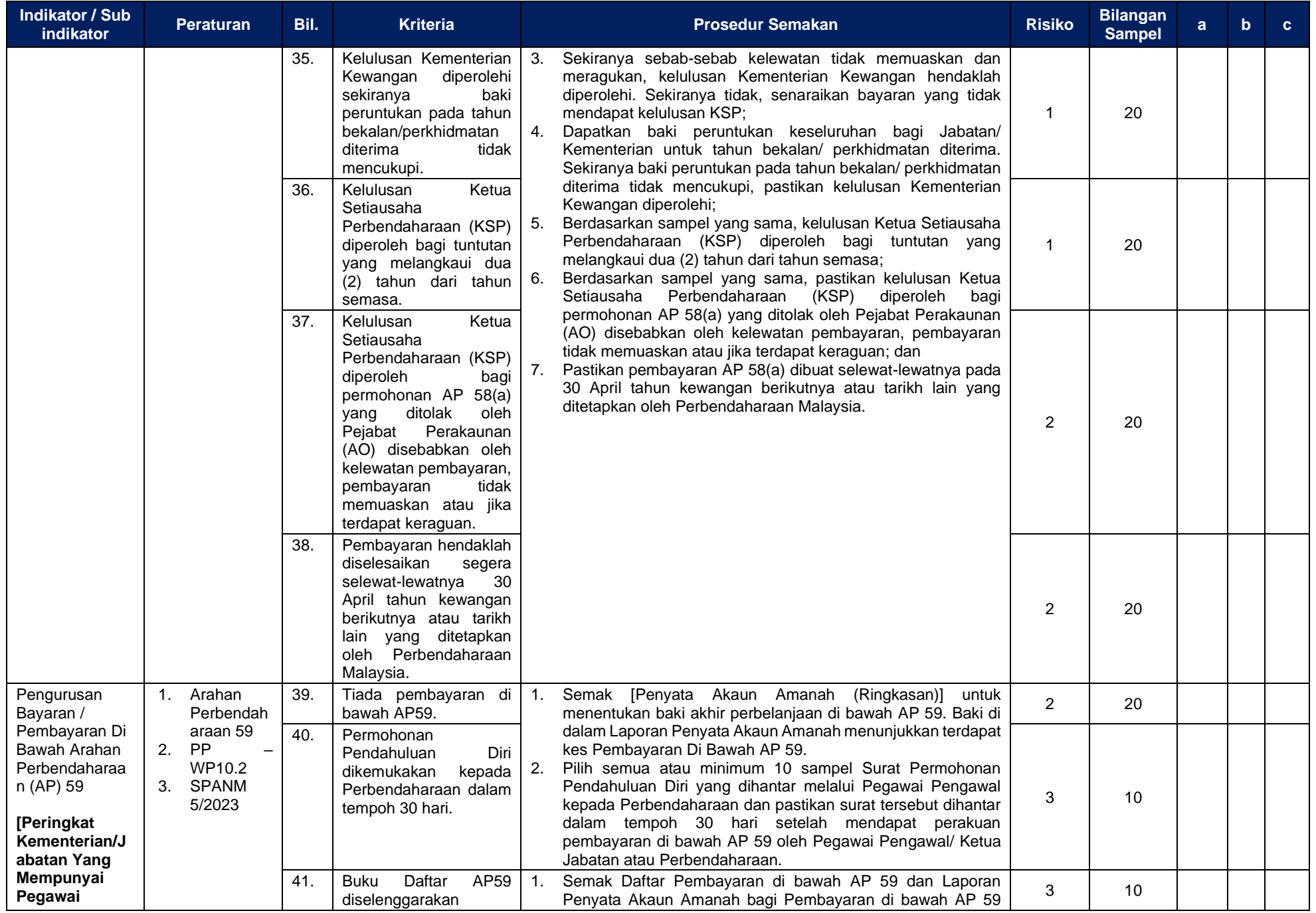

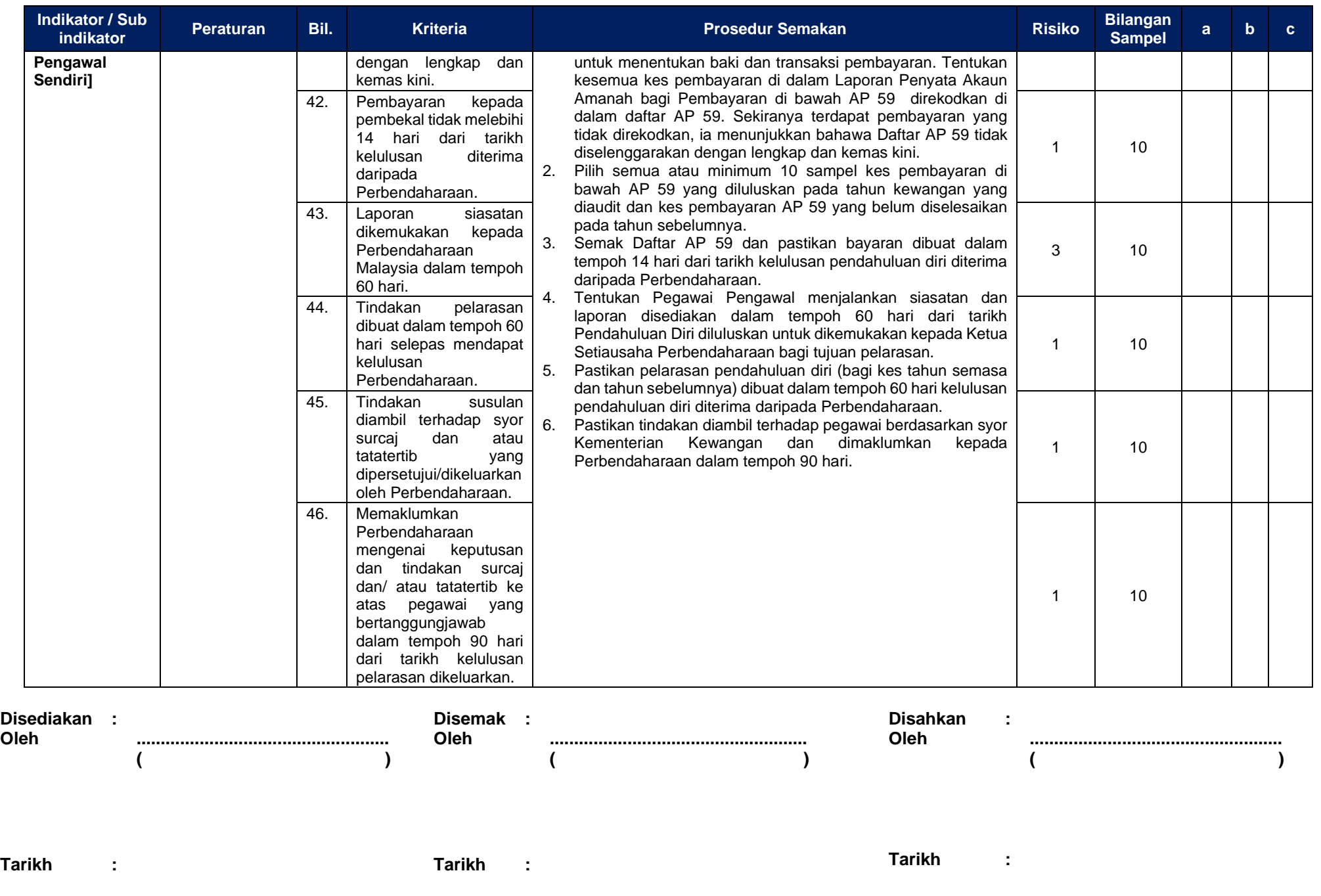